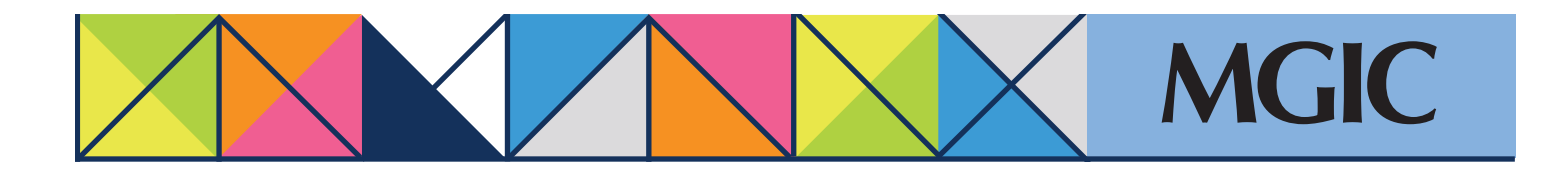

## Loan Center help: Refi-to-Mod (RTM) Submit documents for manual processing

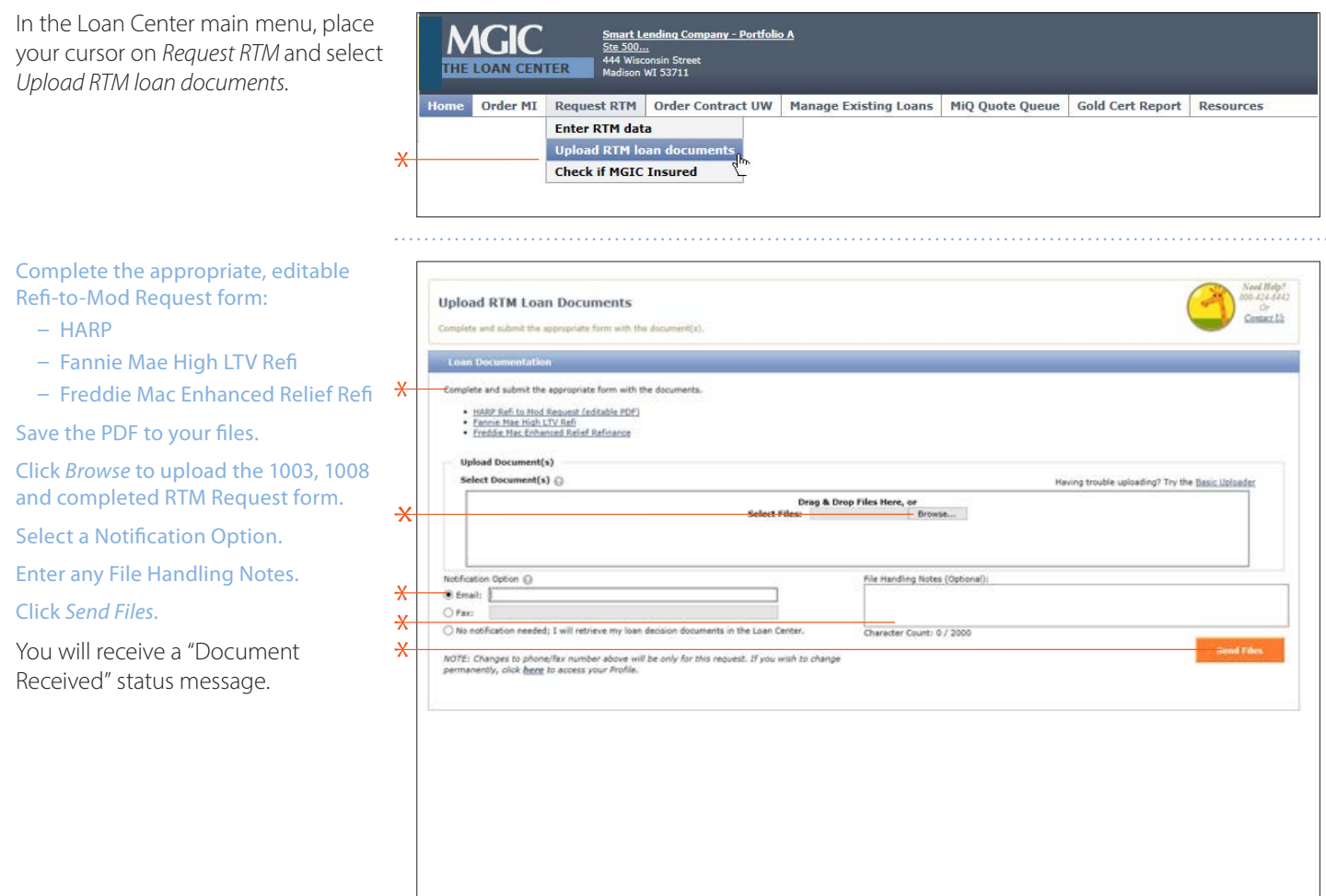

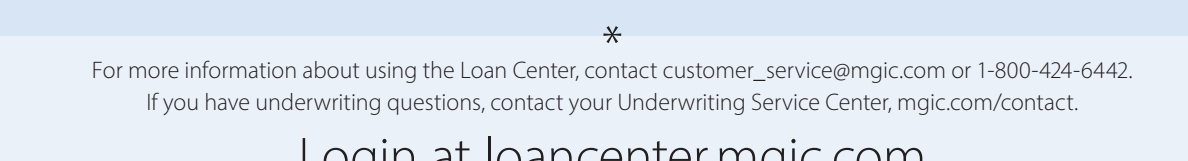